# **HI\_SetMetadataMulti**

# %HI\_GetMetadataMulti, %HI\_SetMetadataMulti functions

**Declaration**

**Function %HI\_GetMetadataMulti** function gets back (according to defined key) the text values of group of metadata that are assigned to the graphic objects.

**%HI\_SetMetadataMulti** sets (according to defined key) a new text value to group of object.

## BOOL %HI\_GetMetadataMulti( out \_recordVal ) BOOL %HI\_SetMetadataMulti( in \_recordVal )

**Parameters** *[Local variable](https://doc.ipesoft.com/pages/viewpage.action?pageId=132418702) of RECORD type. The form of structure definition must be:* 

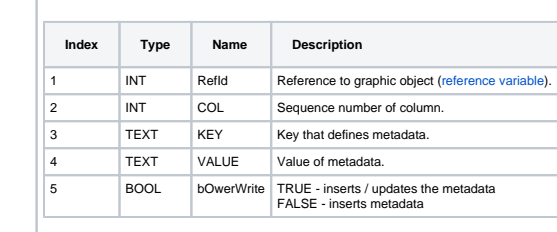

**Description %HI\_GetMetadataMulti** gets back a text value of metadata according to defined key. **%HI\_SetMetadataMulti** sets new metadata of graphic object according to defined key.

**Note 1** Configuration of [metadata](https://doc.ipesoft.com/display/D2DOCV23EN/Metadata) for columns of graphic object Browser.

**%HI\_SetMetadataMulti** applies the changes of metadata only on the running instance of picture.

## Structure definition:

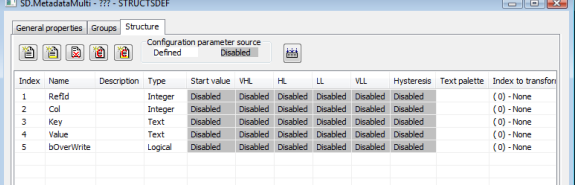

**Note 2** These functions are available also in [%HIX\\_ version](https://doc.ipesoft.com/display/D2DOCV23EN/Graphic+Object+Manipulation+Functions#GraphicObjectManipulationFunctions-hix_funkcie).

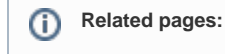

[Graphic object manipulation functions](https://doc.ipesoft.com/display/D2DOCV23EN/Graphic+Object+Manipulation+Functions) [Function arguments - types](https://doc.ipesoft.com/display/D2DOCV23EN/Function+arguments+-+types)